# semisup: detecting SNPs with interactive effects on a quantitative trait

A Rauschenberger, RX Menezes, MA van de Wiel, NM van Schoor, and MA Jonker

May 8, 2020

This vignette explains how to use the R package semisup. Use the function [mixtura](#page-2-0) for model fitting, and the function [scrutor](#page-3-0) for hypothesis testing.

### 1 Initialisation

Start with installing semisup from Bioconductor<sup>[1](#page-0-0)</sup>:

```
if (!requireNamespace("BiocManager", quietly=TRUE))
    install.packages("BiocManager")
BiocManager::install("semisup")
```
Then load and attach the package:

library(semisup)

If you want to reproduce the examples, you should attach the toy database:

attach(toydata)

The following commands access the reference manual:

help(semisup) ?semisup

<span id="page-0-0"></span> $^1\rm{devtools}$  $^1\rm{devtools}$  $^1\rm{devtools}$  and [GitHub:](https://github.com/rauschenberger/semisup) devtools::install\_github("rauschenberger/semisup")

## 2 Scope

Data is available for *n* samples. Let  $y = (y_1, \ldots, y_n)^T$  represent the observations,  $\boldsymbol{x} = (x_1, \ldots, x_n)^T$  the groups, and  $\boldsymbol{z} = (z_1, \ldots, z_n)^T$  the classes. We assume all observations from the labelled group are in class A, and those from the unlabelled group are in class A or in class B.

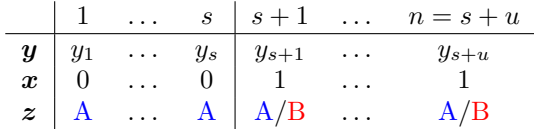

Table 1: Observations  $y$ , groups  $x$ , and classes  $z$ . Here, the first s observations are *labelled* (class A), and the last u observations are *unlabelled* (class A or B).

We assume all observations come from the same probability distribution, but with different parameters for the two classes:

$$
Y_i|(Z_i = A) \sim F(\cdot, \theta_a),
$$
  

$$
Y_i|(Z_i = B) \sim F(\cdot, \theta_b).
$$

The mixing proportion  $\tau$  is the probability that a random *unlabelled* observations is in class B. It is of interest to test whether  $\tau$  is significantly larger than zero.

$$
\tau = \mathbb{P}[Z_i = B | X_i = 1],
$$
  
\n
$$
H_0: \tau = 0,
$$
  
\n
$$
H_1: \tau > 0.
$$

The function [mixtura](#page-2-0) estimates the unknown parameters  $(\theta_a, \theta_b, \tau)$  and predicts the missing class labels in  $\boldsymbol{z} = (z_1, \ldots, z_n)^T$ . The function [scrutor](#page-3-0) tests homogeneity ( $\tau = 0$ ) against heterogeneity ( $\tau > 0$ ).

# <span id="page-2-0"></span>3 Model fitting

Observing two groups of observations, we assume the labelled observations are in class A, and the unlabelled observations are in class A or in class B.

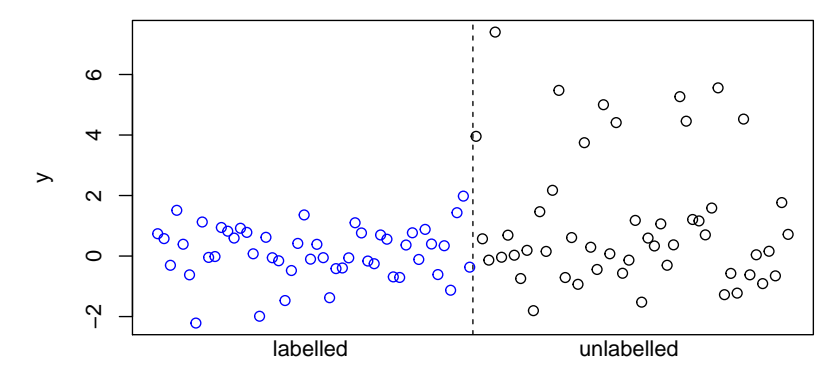

The function [mixtura](#page-2-0) estimates the unknown parameters and predicts the missing class labels:

fit  $\leftarrow$  mixtura $(y, z)$ 

Here,  $21\%$  of the *unlabelled* observations are assigned to class  $\overline{B}$ , and all other observations are assigned to class A:

```
class <- round(fit$posterior)
```
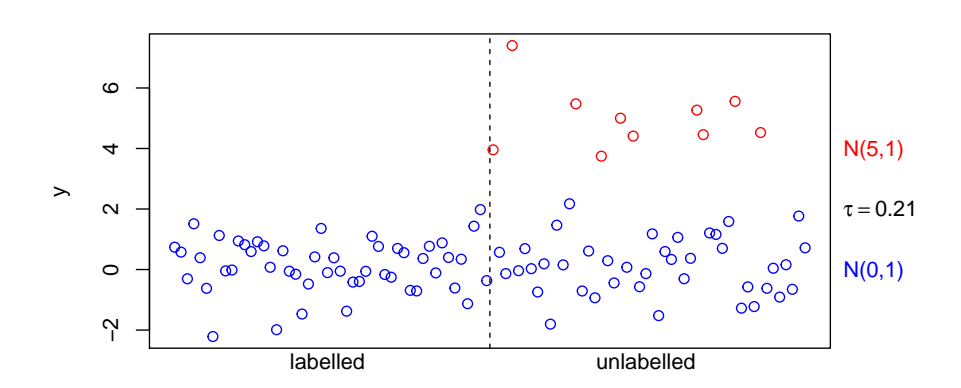

These are the parameter estimates:

fit\$estim1

### <span id="page-3-0"></span>4 Hypothesis testing

Under the null hypothesis, all observations are in class A. Under the alternative hypothesis, some unlabelled observations are in class B.

The function [mixtura](#page-2-0) not only fits the model under the alternative hypothesis (see above), but also under the null hypothesis:

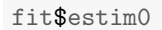

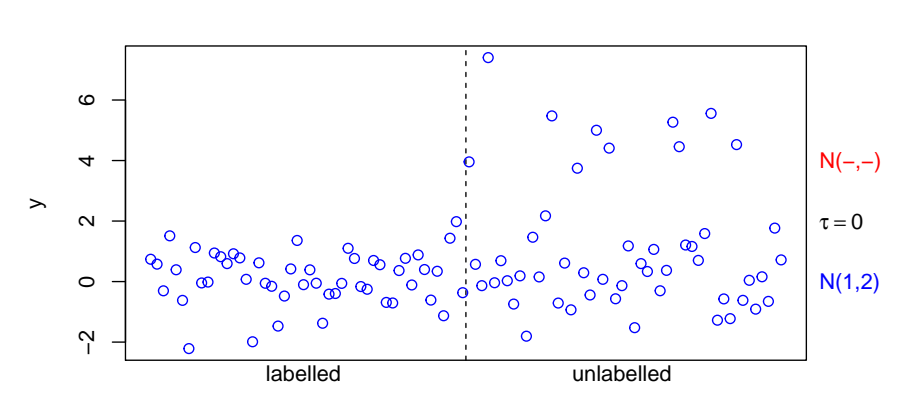

Because the null distribution of the likelihood-ratio test statistic is unknown, we compare the hypotheses by resampling. The function [scrutor](#page-3-0) uses parametric bootstrapping or permutation:

scrutor(y,z)

If the p-value is less than or equal to the significance level, we reject the null hypothesis in favour of the alternative hypothesis.

# Options

The functions [mixtura](#page-2-0) and [scrutor](#page-3-0) have similar arguments. Set dist equal to "norm" or "nbinom" to choose between the Gaussian and the negative binomial distributions. In the latter case, optionally provide a dispersion estimate phi or an offset gamma. All other arguments are technical.

# 5 Application

#### 5.1 Data preparation

Let n be the sample size, q the number of quantitative traits, and  $p$  the number of single nucleotide polymorphisms (snps).

- Transform the quantitative trait to a vector of length  $n$ , or transform the quantitative traits to a matrix with  $n$  rows (samples) and  $q$  columns (variables).
- Transform the SNP to a vector of length  $n$ , or transform the SNPs to a matrix with  $n$  rows (samples) and  $p$  columns (variables).
- Binarise the  $SNP(s)$ , indicating the *labelled* group by zero, and the *unla*belled group by a missing value.

For example, assign observations with zero minor alleles to the *labelled* group, and those with one or two minor alleles to the *unlabelled* group:

```
n <- length(snp)
z <- rep(NA,times=n)
z[snp==0] <- 0
                                   n <- nrow(SNPs)
                                   p <- ncol(SNPs)
                                   Z <- matrix(NA,nrow=n,ncol=p)
                                   Z[SNPs==0] <- 0
```
#### 5.2 Test of association

Use [scrutor](#page-3-0) to test for association between a quantitative trait (vector) and a  $SNP$  (vector). The function returns a test statistic and a  $p$ -value.

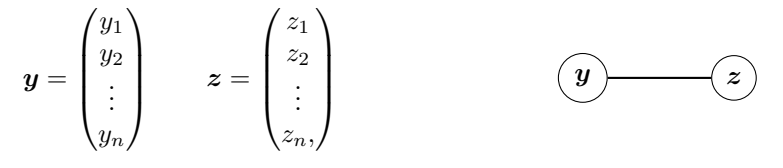

scrutor(y,z)

#### 5.3 Genome-wide association study

Use [scrutor](#page-3-0) to test for association between a quantitative trait (vector) and several SNPs (matrix). For each SNP, the function returns a test statistic and a p-value.

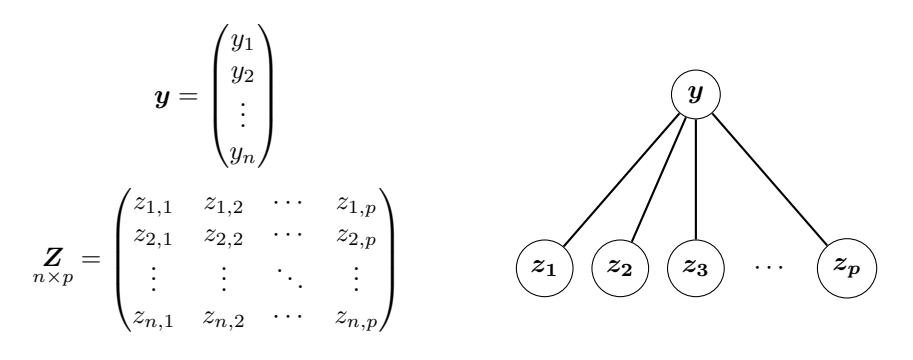

scrutor(y,Z)

#### 5.4 Differential expression analysis

Use [scrutor](#page-3-0) to test for association between several quantitative traits (matrix) and a snp (vector). For each quantitative trait, the function returns a test statistic and a p-value.

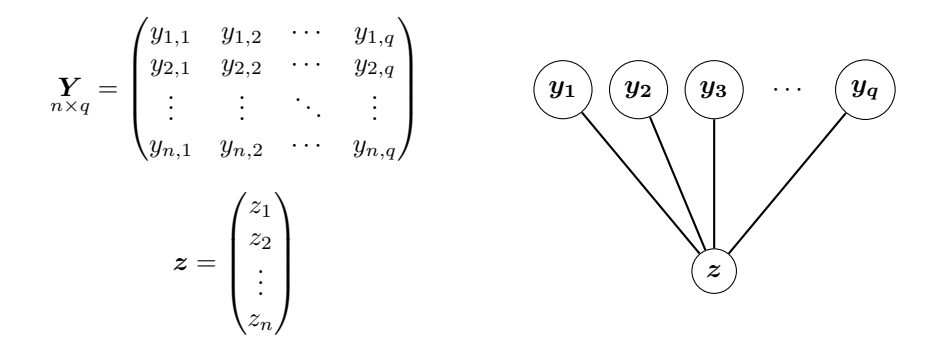

scrutor(Y,z)

#### 5.5 Expression quantitative trait loci analysis

Use [scrutor](#page-3-0) to test for association between several quantitative traits (matrix) and several SNPs (matrix). If their numbers are different, all pairwise combinations are considered. If their numbers are equal, a one-to-one correspondence is assumed. For each combination, the function returns a test statistic and a p-value.

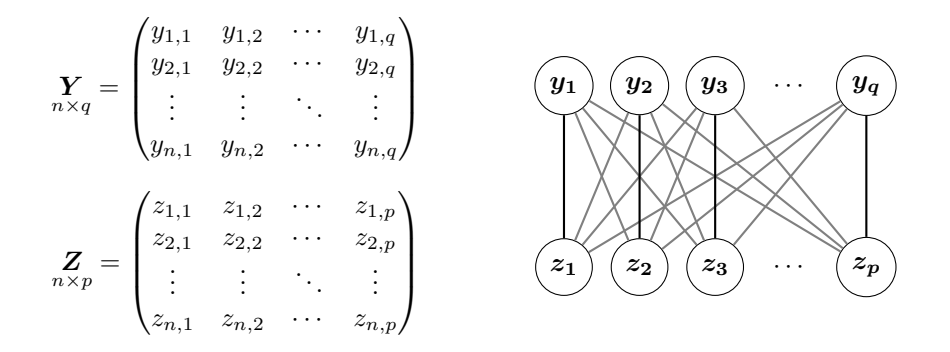

scrutor(Y,Z)

# References

The R package semisup is based on Rauschenberger et al. [\[1\]](#page-6-0), where detailed references to previous work are given. If you use semisup for publications, please cite Rauschenberger et al. [\[1\]](#page-6-0).

Consider shrinkage estimation (Robinson et al. [\[3\]](#page-6-1)) and scale normalisation (Robinson et al. [\[2\]](#page-6-2)) to improve the negative binomial mixture model (R package  $edge$ ). Use the non-parametric mixture test (van Wieringen et al. [\[4\]](#page-6-3)) to increase robustness against outliers (R package [PDGEtest\)](http://www.few.vu.nl/~wvanwie/software/TestForPDE/TestForPDE.html).

- <span id="page-6-0"></span>[1] Armin Rauschenberger, Ren´ee X Menezes, Mark A van de Wiel, Natasja M van Schoor, and Marianne A Jonker. Detecting SNPs with interactive effects on a quantitative trait. Manuscript in preparation, 0:0, 2018.
- <span id="page-6-2"></span>[2] Mark D Robinson and Alicia Oshlack. A scaling normalization method for differential expression analysis of RNA-Seq data. Genome Biology, 11(3):R25, 2010. [link.](https://dx.doi.org/10.1186/gb-2010-11-3-r25)
- <span id="page-6-1"></span>[3] Mark D Robinson and Gordon K Smyth. Small-sample estimation of negative binomial dispersion, with applications to SAGE data. Biostatistics, 9(2):321–332, 2008. [link.](https://doi.org/10.1093/biostatistics/kxm030)
- <span id="page-6-3"></span>[4] Wessel N Van Wieringen, Mark A van de Wiel, and Aad W van der Vaart. A test for partial differential expression. Journal of the American Statistical Association, 103(483):1039–1049, 2008. [link.](https://doi.org/10.1198/016214507000001319)